# Adobe InDesign Intermediate Course 1 Day

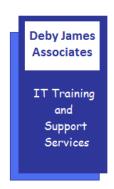

The following gives an outline of the course content. This is only a suggestion and may be tailored by the trainer on the day, to better suit the delegates requirements.

### **Content**

## Customising InDesign

- Saving Workspaces
- Customising Menus
- Customising Shortcuts
- Preferences settings
- Multiple Document Windows

## Working with Graphics

- Using Adobe Bridge
- Using Libraries
- Customising the Links Panel to display attributes
- Photoshop Files: Layers; Layer
  Comps
- Illustrator Files: Layers; Layer
  Comps

## Text

- Styling text
- o Text Wraps
- Targeting Layers
- Paragraph Rules
- Drop Caps
- Breaks
- Special Characters
- More with Tables

## • Frames and Objects

- Creating objects quickly
- Modifying objects
- Using Pathfinder tools
- Converting Shapes
- Working with Groups
- Transforming objects
- Special Effects; Targeting Effects
- Object Styles

# • Layers

- Creating layers for content control
- Locking layers
- Assigning objects to layers

## Images

- Placing images
- Scaling images
- Placing multiple images
- Checking image resolutions, colour space and image links
- Text wrap options

#### Colour

- Customising swatch settings
- Mixed Colour Swatches
- Colourising Images
- Using Gradients

## Working with Longer Documents

- Creating spread documents
- Smart Text Reflow
- Templates
- Creating pages with different sizes
- Master Pages
- Based-on Masters
- Loading and managing styles Sections
- Numbering
- o Table of Contents
- Creating an Index
- Creating Books

## • Preparing documents for Press

- Pre Flight
- Print Presets
- Export to PDF
- Export to eBooks